# **Combination lock**

A **combination lock** is a type of padlock in which a sequence of numbers is used to open and close the lock. The sequence may be entered using a set of independently rotating discs with inscribed numerals. The discs directly interact with the locking mechanism, following the principle outlined using the following illustrations.

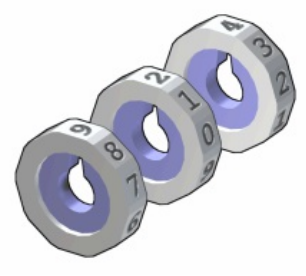

[Exploded](http://www.pythia.ugent.be/pythia-files/PROG0524/combination_discs.png) view of the rotating discs. The notches on the discs correspond to the numerals in the correct combination. In this case, the combination is 9-2-4.

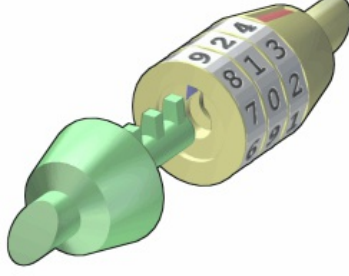

The discs are [mounted](http://www.pythia.ugent.be/pythia-files/PROG0524/combination_unlocked.png) on one side of the lock, which may in turn be attached to the end of a chain or cable. The other side of the lock, or the other end of the cable, has a pin with several protruding teeth.

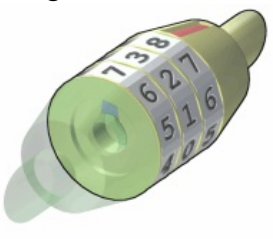

When the toothed pin is inserted and the discs are rotated to an incorrect combination, the inner faces of the discs block the pin from being extracted.

### **Assignment**

Write a class CombinationLock which can be used to initiate objects that represent a combination lock having \$d \in \mathbb{N} 0\$ rotating discs. Each disc is inscribed with the integer series 0, 1, …, \$m\$. There is a single correct combination to which the discs must be set in order to open the lock. The objects of the class CombinationLock must at least support the following methods:

An initialization method that takes a sequence (a list or a tuple) of integers as its argument. These integers indicate the correct combination to open the lock. The number of integers \$d \in \mathbb{N} 0\$ corresponds to the number of discs of the lock. Initially each lock is set to the value zero. In addition, the initialization method has a second optional parameter maxvalue that takes the maximal value \$m \in \mathbb{N} 0\$ with which the discs are inscribed (default value: 9). The lock needs to have at least a single disc, and each integer

in the correct combination must be in the interval [0, \$m\$]. If this is not the case, the initialization method must raise an AssertionError with the message invalid combination.

- A method repr that must return a string representation of the object in the format CombinationLock(*t*, maxvalue=*m*), where *t* is a tuple that contains the integer sequence that forms the correct combination to open the lock, and *m* represents the maximal value with which the discs are inscribed.
- A method str that must return a string representation of the object. This string representation must contain the integer sequence to which the discs are currently set, separated from each other using dashes.
- A method rotate that can be used to rotate one or more discs over a given number of positions. This method takes two arguments: *i*) the discs that need to rotated, and *ii*) the number of positions the discs need to be rotated. Disc are always rotated to a larger value, where after the integer \$m\$ the disc is rotated to zero. To indicate which discs need to be rotated, the discs are increasingly indexed from left to right, starting at zero. In case a single disc needs to be rotated, the index of the disc (integer) is passed as the first argument. In case multiple discs need to be rotated, a collection (a list, tuple or set) of disc indices (integers) is passed as the first argument. If the index of a non-existing disc is passed to the method rotate, an AssertionError must be raised with the message invalid disc. In that case, non of the given discs must be rotated.
- A method open that returns a Boolean value indicating whether or not the discs are set to the correct combination that opens the lock.

#### **Example**

```
>>> lock = CombinationLock((9, 2, 4))
>>> lock
CombinationLock((9, 2, 4), maxvalue=9)
>>> print(lock)
0-0-0
>>> lock.open()
False
>>> lock.rotate(1, 2)
>>> print(lock)
0-2-0
>>> lock.rotate(2, 5)
>>> print(lock)
0-2-5
>>> lock.open()
False
>>> lock.rotate([2, 0], 9)
>>> print(lock)
9-2-4
>>> lock.open()
True
\Rightarrow lock = CombinationLock([14, 13, 2, 7, 6], maxvalue=16)
>>> lock
CombinationLock((14, 13, 2, 7, 6), maxvalue=16)
>>> print(lock)
0-0-0-0-0
>>> lock.rotate([0, 2, 4], 6)
>>> print(lock)
6-0-6-0-6
>>> lock.rotate([1, 3, 5], 13)
```
Traceback (most recent call last): AssertionError: invalid disc >>> print(lock) 6-0-6-0-6 >>> lock.rotate([1, 3, 2], 13) >>> print(lock) 6-13-2-13-6 >>> lock.rotate([0, 3], 8) >>> print(lock) 14-13-2-4-6 >>> lock.open() False >>> lock.rotate(3, 3) >>> print(lock) 14-13-2-7-6 >>> lock.open() **True**  $\Rightarrow$  lock = CombinationLock([1, 2, 3, 4, 5], maxvalue=4) Traceback (most recent call last): AssertionError: invalid combination

>>> lock = CombinationLock([]) Traceback (most recent call last): AssertionError: invalid combination

Een **combinatieslot** is een soort slot waarbij gebruik gemaakt wordt van een reeks getallen om het slot te openen en te sluiten. De getallenreeks kan ingevoerd worden door middel van een reeks onafhankelijk roterende schijven waarin getallen gestanst zijn. Deze schijven sturen rechtstreeks het blokkeringsmechanisme aan, volgens het principe omschreven aan de hand van onderstaande illustraties.

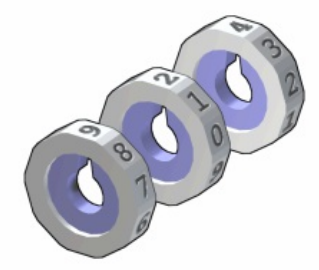

Aanzicht van de roterende schijven nadat het combinatieslot uit elkaar gehaald werd. De inkepingen aan de binnenzijde van de schijven komen overeen met de getallen die de juiste combinatie vormen. In dit geval is 9-2-4 de juiste combinatie om het slot te openen.

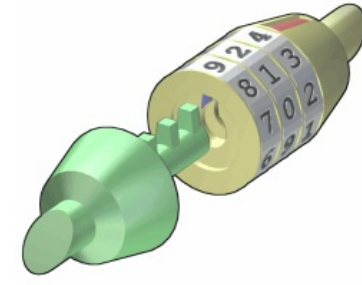

De schijven worden aan één zijde van het slot gemonteerd, dat op zijn beurt kan bevestigd worden aan een ketting of een kabel. De andere zijde van het slot — of het andere einde van de kabel — bestaat uit een stalen pin met een aantal uitstekende tanden. Als de schijven in de juiste combinatie staan, kunnen beide delen van het slot in elkaar geschoven of uit elkaar gehaald worden.

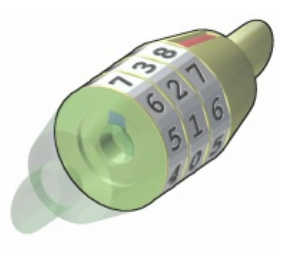

Als de [getande](http://www.pythia.ugent.be/pythia-files/PROG0524/combination_locked.png) pin in het slot zit, kan het slot gesloten worden door de schijven naar een verkeerde combinatie te draaien. De tanden van de pin worden dan geblokkeerd door de binnenzijde van de schijven, waardoor beide delen van het slot niet uit elkaar kunnen gehaald worden.

## **Opgave**

Schrijf een klasse Combinatieslot waarmee objecten kunnen geïnstantieerd worden die een combinatieslot met \$s \in \mathbb{N} 0\$ schijven voorstellen. Elke schijf is gemarkeerd met de opeenvolgende getallen 0, 1, …, \$m\$. Er is juist één combinatie waarop de schijven moeten ingesteld worden om het slot te kunnen openen. De objecten van de klasse Combinatieslot moeten minstens de volgende methoden ondersteunen:

- Een initialisatiemethode waaraan een reeks (een lijst of een tuple) natuurlijke getallen moet doorgegeven worden. Deze getallen geven de juiste combinatie aan waarmee het slot kan geopend worden. Het aantal getallen \$s \in \mathbb{N} 0\$ in de reeks correspondeert met het aantal schijven van het combinatieslot. Initieel staat elke schijf van het slot ingesteld op de waarde nul. De initialisatiemethode heeft ook nog een tweede optionele parameter maxwaarde waarmee het grootste getal \$m \in \mathbb{N}\_0\$ kan opgegeven worden waarmee de schijven gemarkeerd zijn (standaardwaarde: 9). Het slot moet minstens één schijf hebben, en elk getal van de juiste combinatie moet in het interval [0, \$m\$] gelegen zijn. Indien dit niet het geval is, dan moet de initialisatiemethode een AssertionError opwerpen met de boodschap ongeldige combinatie.
- Een methode reprecie die een stringvoorstelling van het object moet teruggeven in het formaat Combinatieslot(*t*, maxwaarde=*m*), waarbij *t* een tuple is dat de reeks natuurlijke getallen bevat die de juiste combinatie vormen om het slot te openen, en *m* het grootste getal is waarmee de schijven gemarkeerd zijn.
- Een methode streen stringvoorstelling van het object moet teruggeven. Deze stringvoorstelling bestaat uit de reeks getallen waarop de schijven momenteel ingesteld zijn, van elkaar gescheiden door koppeltekens.
- Een methode roteer waarmee één of meer schijven over een gegeven aantal posities kunnen gedraaid worden. Aan deze methode moeten twee argumenten doorgegeven worden: *i*) de schijven die moeten gedraaid worden, en *ii*) het aantal posities waarover de schijven moeten gedraaid worden. Schijven worden steeds naar een grotere waarde gedraaid, waarbij na het getal \$m\$ doorgedraaid wordt naar nul. Om aan te geven welke schijven moeten gedraaid worden, worden de schijven van links naar rechts oplopend genummerd vanaf nul. Indien er slechts één schijf moet gedraaid worden, dan wordt het nummer van die schijf (integer) als eerste argument doorgegeven. Indien er meerdere schijven moeten gedraaid worden, dan wordt een collectie (een lijst, tuple of verzameling) met de nummers van de schijven als eerste argument doorgegeven. Indien aan de methode roteer het nummer van een onbestaande schijf wordt doorgegeven, dan moet een AssertionError opgeworpen worden met de boodschap ongeldige schijf. In dat geval mag ook

geen enkele van de opgegeven schijven gedraaid worden.

Een methode open die een Booleaanse waarde moet teruggeven, die aangeeft of de schijven al dan niet op de juiste combinatie ingesteld staan waarmee het slot kan geopend worden.

#### **Voorbeeld**

```
>>> slot = Combinatieslot((9, 2, 4))
>>> slot
Combinatieslot((9, 2, 4), maxwaarde=9)
>>> print(slot)
0-0-0
>>> slot.open()
False
>>> slot.roteer(1, 2)
>>> print(slot)
0-2-0
>>> slot.roteer(2, 5)
>>> print(slot)
0-2-5
>>> slot.open()
False
>>> slot.roteer([2, 0], 9)
>>> print(slot)
9-2-4
>>> slot.open()
True
\Rightarrow slot = Combinatieslot([14, 13, 2, 7, 6], maxwaarde=16)
>>> slot
Combinatieslot((14, 13, 2, 7, 6), maxwaarde=16)
>>> print(slot)
0-0-0-0-0
>>> slot.roteer([0, 2, 4], 6)
>>> print(slot)
6-0-6-0-6
>>> slot.roteer([1, 3, 5], 13)
Traceback (most recent call last):
AssertionError: ongeldige schijf
>>> print(slot)
6-0-6-0-6
>>> slot.roteer([1, 3, 2], 13)
>>> print(slot)
6-13-2-13-6
>>> slot.roteer([0, 3], 8)
>>> print(slot)
14-13-2-4-6
>>> slot.open()
False
>>> slot.roteer(3, 3)
>>> print(slot)
14-13-2-7-6
>>> slot.open()
True
\Rightarrow slot = Combinatieslot([1, 2, 3, 4, 5], maxwaarde=4)
Traceback (most recent call last):
```
AssertionError: ongeldige combinatie

>>> slot = Combinatieslot([]) Traceback (most recent call last): AssertionError: ongeldige combinatie